## Obtenha o manual *Elementos Básicos do Mac mini*

Saiba mais sobre como configurar e usar o Mac mini no manual *Elementos Básicos do Mac mini*. Para visualizar o manual, visite [support.apple.com/guide/mac-mini.](http://support.apple.com/guide/mac-mini)

## Suporte

Para obter informações detalhadas, visite [support.apple.com/pt-br/mac/mac-mini.](http://support.apple.com/pt-br/mac/mac-mini) Para contatar a Apple, visite [support.apple.com/pt-br/contact](http://support.apple.com/pt-br/contact).

## Mac mini

Nem todos os recursos estão disponíveis em todas as áreas. Monitor vendido separadamente. © 2022 Apple Inc. Todos os direitos reservados. Designed by Apple in California. Printed in XXXX. BR034-05233-A

## Conheça seu Mac mini

Pressione o botão de força para inicializar o Mac mini. O Assistente de Configuração ajuda você a começar a usar seu computador.

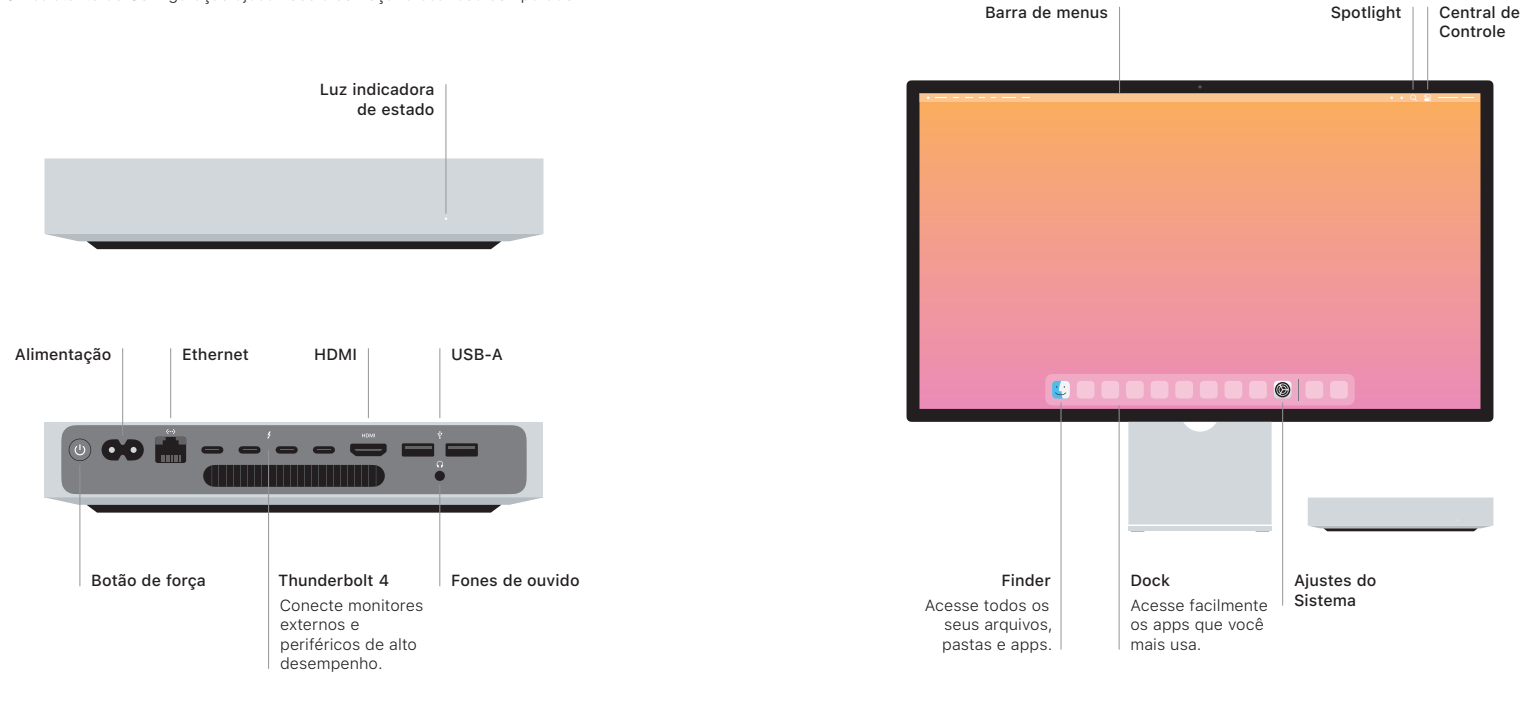